УТВЕРЖДАЮ Первый заместителем генерального директора заместитель по научной работе ФГУП «ВНИИФТРИ»

А.Н. Щипунов « 30 » 2016 г. M.f.

# Генераторы сигналов высокочастотные Г4-МВМ-37 Методика поверки

 $\sim$ 

# 120-16-002 MII

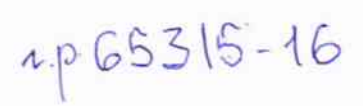

## 1 ОБЩИЕ СВЕДЕНИЯ

1.1 Настоящая методика распространяется на генераторы сигналов высокочастотные Г4-МВМ-37 (далее – генераторы) и устанавливает методы, средства и объем их первичной и периодической поверок.

1.2 Интервал между поверками - 1 год.

### 2 ОПЕРАЦИИ ПОВЕРКИ

2.1 При поверке выполнить работы в объеме, указанном в таблице 2.1.

Таблица 2.1

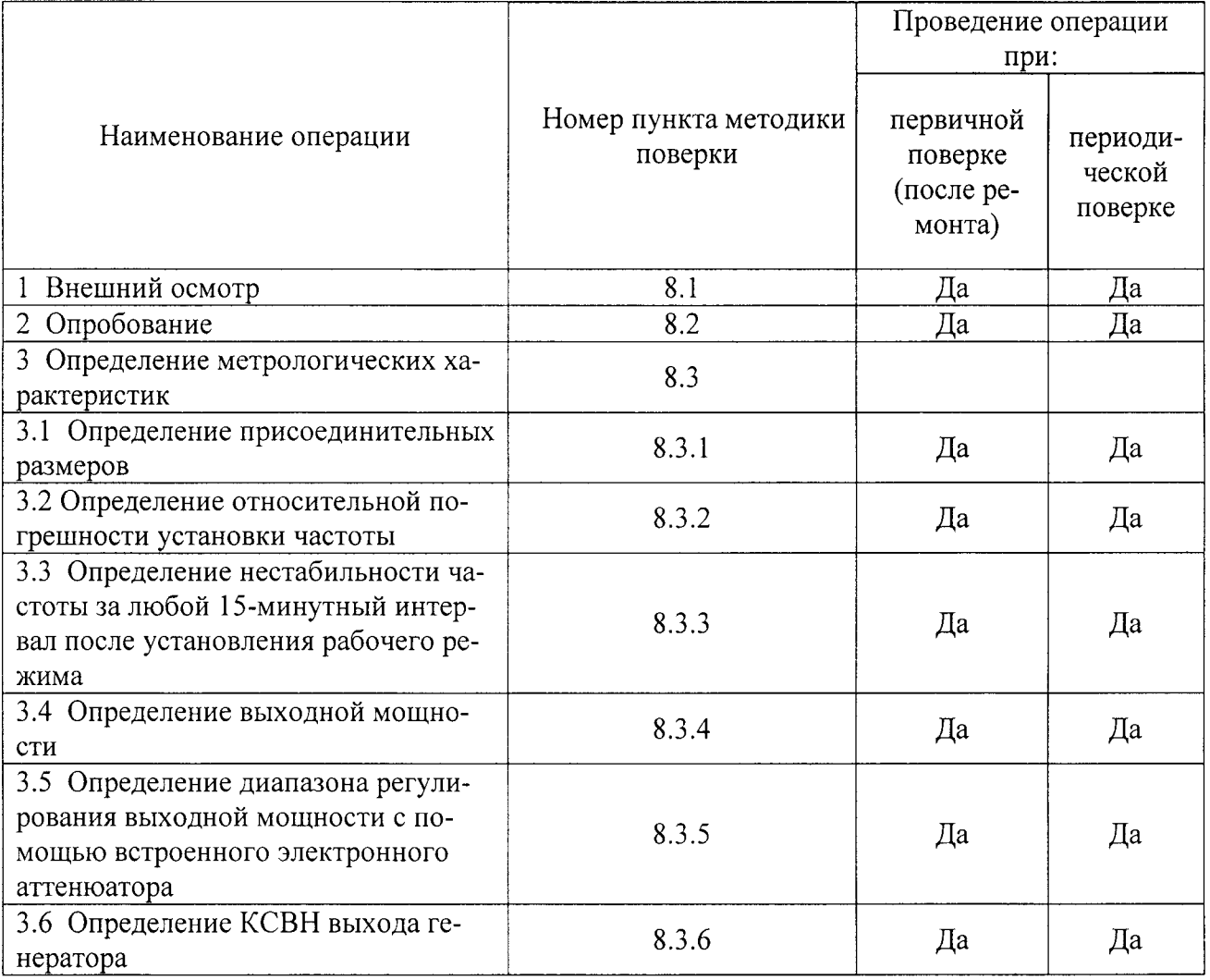

2.2 В случае получения отрицательных результатов при выполнении любой из операций таблицы 2.1 поверка прекращается, и генератор бракуется.

#### 3 СРЕДСТВА ПОВЕРКИ

3.1 При проведении поверки использовать средства измерений и вспомогательное оборудование, представленные в таблице 3.1.

3.2 Применяемые средства поверки должны быть утверждённого типа, исправны и иметь действующие свидетельства о поверке (отметки в формулярах или паспортах).

Таблица 3.1

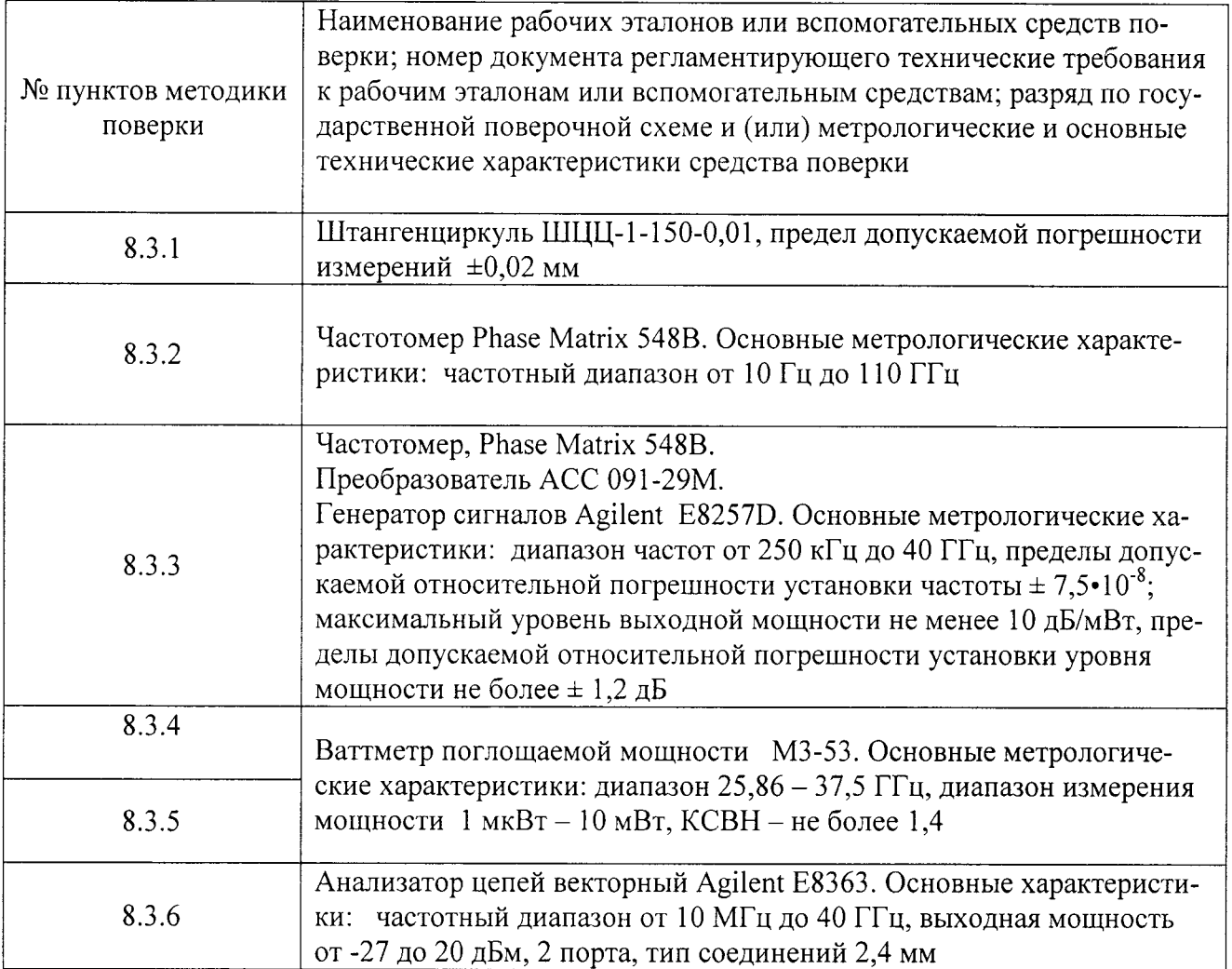

3.3 Допускается использование других средств поверки, позволяющие определять метрологические характеристики с требуемой точностью.

## 4 ТРЕБОВАНИЯ К КВАЛИФИКАЦИИ ПОВЕРИТЕЛЕЙ

4.1 К проведению поверки генератора допускается инженерно-технический персонал со среднетехническим или высшим образованием, ознакомленный с руководством по эксплуатации (РЭ) и документацией по поверке, допущенный к работе с электроустановками и имеющий право на поверку (аттестованный в качестве поверителя) в области радиотехнических измерений.

#### 5 ТРЕБОВАНИЯ БЕЗОПАСНОСТИ

5.1 При проведении поверки должны быть соблюдены требования безопасности в соответствии с ГОСТ 12.3.019-80.

5.2 При проведении поверки необходимо принять меры защиты от статического напряжения, использовать антистатические заземленные браслеты и заземлённую оснастку. Запрещается проведение измерений при отсутствии или неисправности антистатических защитных устройств.

#### 6 УСЛОВИЯ ПОВЕРКИ

6.1 Поверку проводить при следующих условиях:

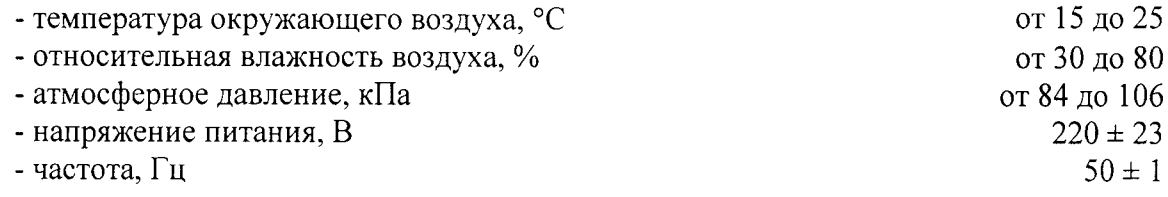

#### 7 ПОДГОТОВКА К ПРОВЕДЕНИЮ ПОВЕРКИ

7.1 Перед проведением поверки необходимо выполнить следующие подготовительные работы:

- выполнить операции, оговоренные в РЭ на поверяемый генератор по его подготовке к работе;

- выполнить операции, оговоренные в РЭ на применяемые средства поверки по их подготовке к измерениям;

- осуществить прогрев приборов для установления их рабочих режимов;

- выполнить калибровку средств поверки, если это требуется.

#### 8 ПРОВЕДЕНИЕ ПОВЕРКИ

#### 8.1 Внешний осмотр

При внешнем осмотре проверить:

- отсутствие механических повреждений и ослабление элементов, четкость фиксации их положения:

- чёткость обозначений, чистоту и исправность разъёмов и гнёзд, наличие и целостность печатей и пломб;

- наличие маркировки согласно требованиям РЭ.

Результаты поверки считать положительными, если выполняются все перечисленные требования.

#### 8.2 Опробование

8.2.1 Подготовить генератор к работе в соответствии с РЭ.

8.2.2 Убедиться в работоспособности генератора с помощью средств самодиагностики.

8.2.3 В случае обнаружения неисправности поверка прекращается, генератор бракуется.

#### 8.3 Определение метрологических характеристик

8.3.1 Определение присоединительных размеров.

8.3.1.1 Измерение присоединительных размеров выхода СВЧ генератора проводить с применением штангенциркуля.

8.3.1.2 Результаты считать положительными, если присоединительный размер составляет (7,2×3,4) мм.

8.3.2 Определение относительной погрешности установки частоты.

8.3.2.1 Собрать схему, как показано на рисунке 1.

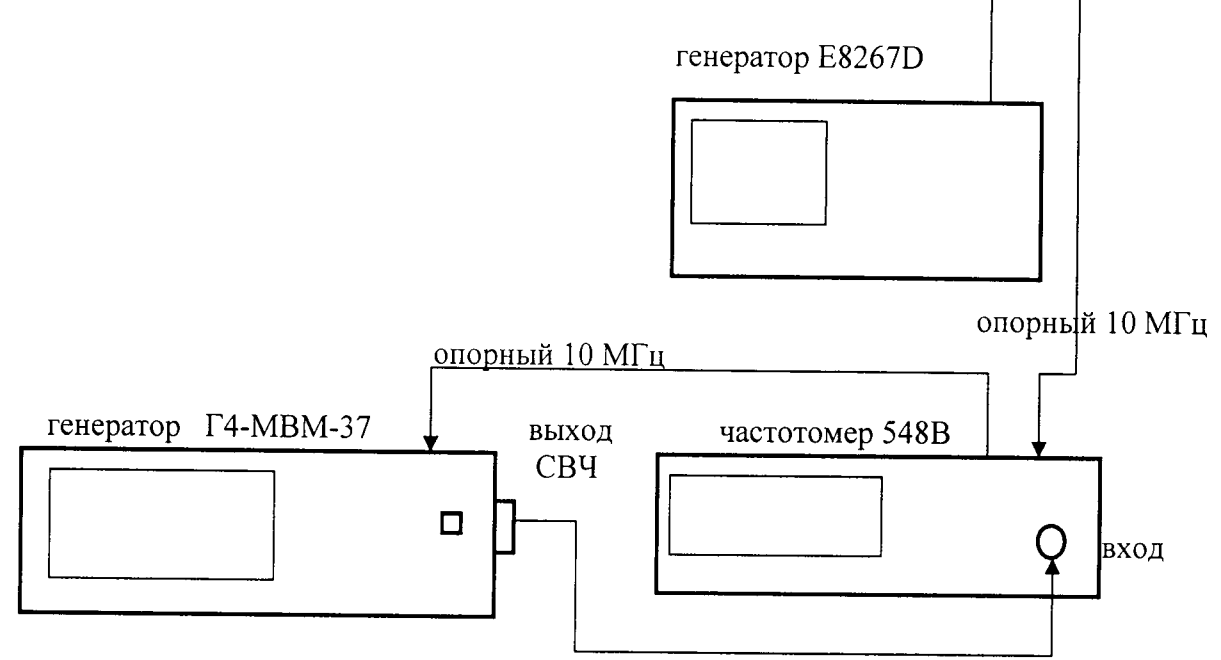

Рисунок 1 - Схема подключений

8.3.2.2 С помощью частотомера произвести измерения частоты.

Посчитать абсолютную и относительную погрешность. Результат занести в таблицу 8.1.

8.3.2.3 Результат считать положительным, если относительная погрешность находится<br>в пределах от  $\pm 3.10^{-7}$  до  $\pm 1.10^{-6}$ .

Таблица 8.3.2

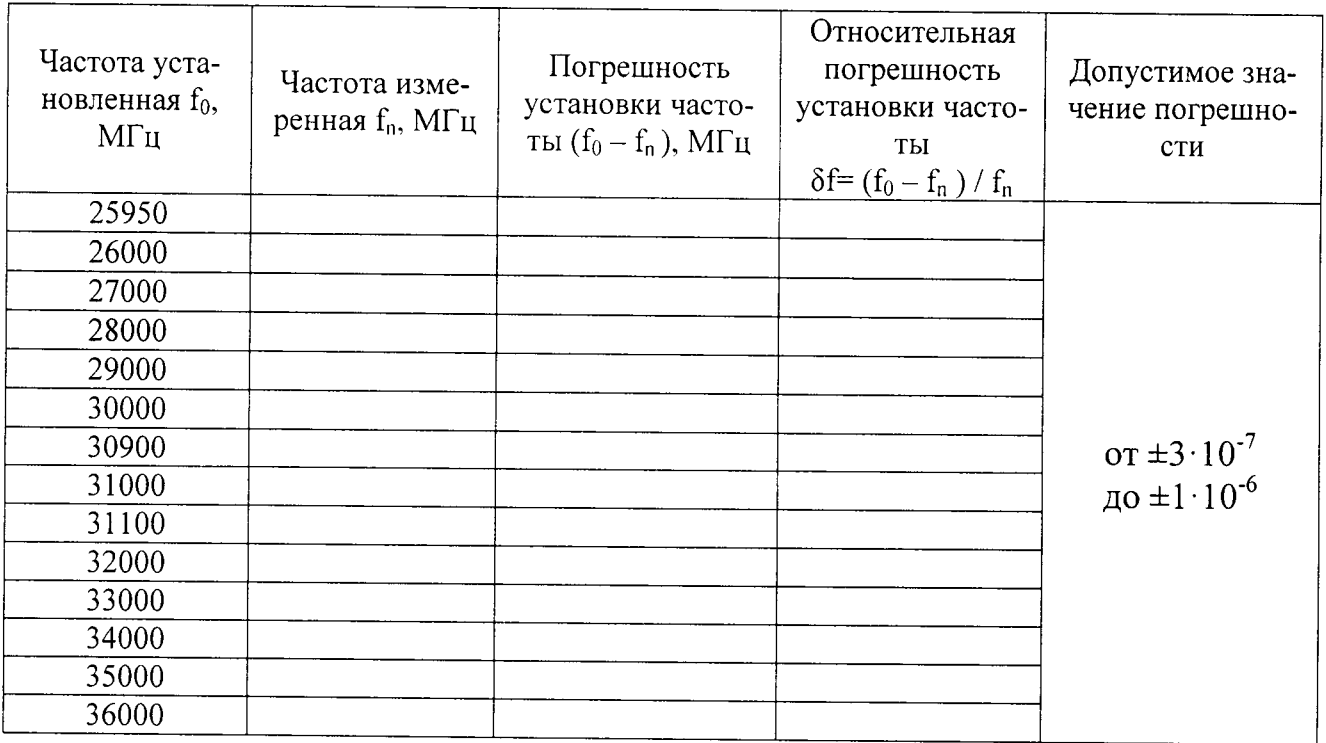

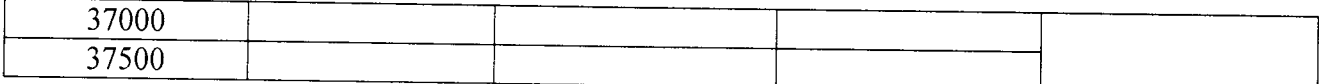

8.3.3 Определение нестабильности частоты за любой 15-минутный интервал после установления рабочего режима.

8.3.3.1 Подключить генератор Г4-МВМ-37 к частотомеру. Добиться установления рабочего режима. Подать сигнал частотой 27 ГГц. Записать значение, измеренное частотомером в таблицу 8.3.3 в качестве  $f_{01}$ .

8.3.3.2 В следующие 15 минут, через равные промежутки времени, провести серию из 5 измерений частоты 27 ГГц. Посчитать разность каждого из 5 значений с величиной fol. Выбрать максимальную и занести в таблицу в качестве  $\Delta$ . Посчитать нестабильность  $\delta f = \Delta/f_{01}$ .

8.3.3.3 Повторить п.8.3.3.1-8.3.3.2 для частот 31 ГГц и 35 ГГц. Результаты занести в таблицу 8.3.3. Таблица 8.3.3

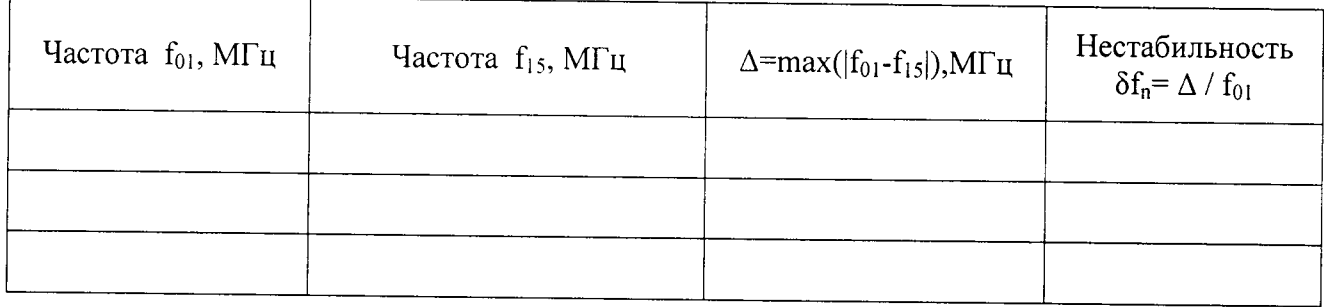

 $\delta f_n$  – нестабильность за любой 15-минутный интервал работы после установления рабочего режима:

 $f_{01}$  - частота в начале контролируемого 15-минутного интервала;

f<sub>15</sub> - частота, которая в течение контролируемого 15-минутного интервала дает наибольшую разность с частотой в начале этого интервала.

8.3.3.3 Результаты измерений считать положительными, если значение нестабильности находится в пределах от  $\pm 5 \cdot 10^{-9}$  до  $\pm 5 \cdot 10^{-8}$ .

8.3.4 Определение выходной мощности.

8.3.4.1 Соединить выход генератора Г4-МВМ-37 со входом ваттметра М3-53.

8.3.4.2 Установить уровень выходной мощности генератора 10 дБм (или больше). Снять показания ваттметра для частот, представленных в таблице 8.3.4.

8.3.4.3 Результат определения уровня выходной мощности считать положительным, если во всем диапазоне частот (на всех частотах) уровень сигнала не меньше 10 мВт. Таблица 8.3.4

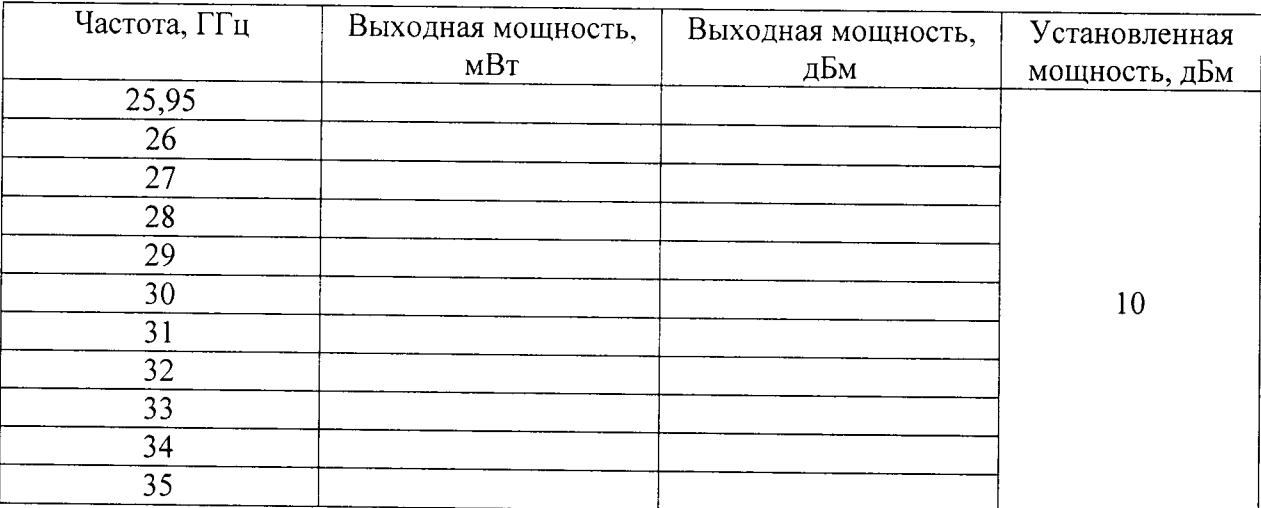

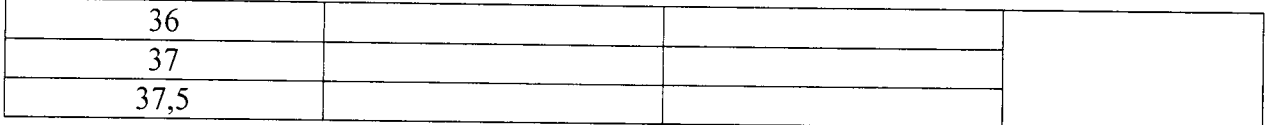

8.3.5 Определение диапазона регулирования выходной мощности с помощью встроенного электронного аттеню атора.

8.3.5.1 Соединить выход генератора Г4-МВМ-37 со входом ваттметра М3-53.

8.3.5.2 Выставить на генераторе значение частоты 25,95 ГГц, а выходной мощности -10 дБм. Снять показания ваттметра, занести в таблицу 8.3.5, перевести в дБм, Так, провести измерения для всех представленных значений ослаблений на частотах 25,95, 31 и 37,5 ГГц. Таблица 8.3.5

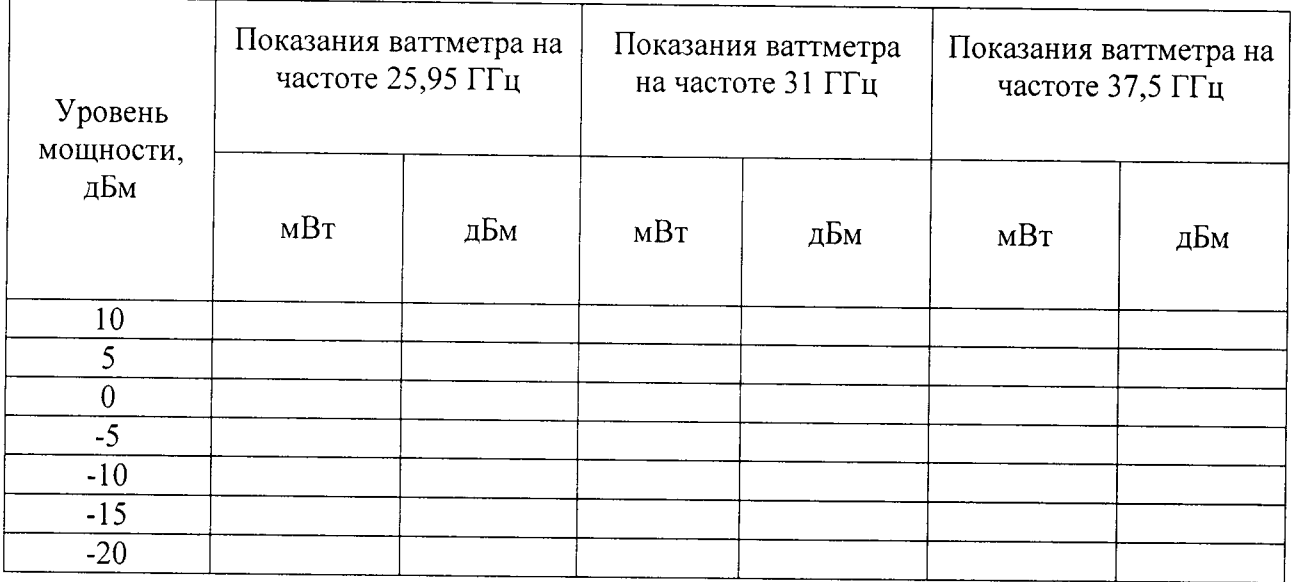

8.3.5.4 Результаты испытаний положительные, если абсолютная погрешность установки уровня выходной мощности не более 0,5 дБм.

8.3.6 Определение КСВН выхода генератора.

8.3.6.1 Соединить выход генератора Г4-МВМ-37 со входом анализатора Е8363В.

8.3.6.2 Подготовить генератор к измерению КСВН.

8.3.6.3 Произвести измерение КСВН. Результат занести в таблицу 8.3.6.

Таблица 8.3.6

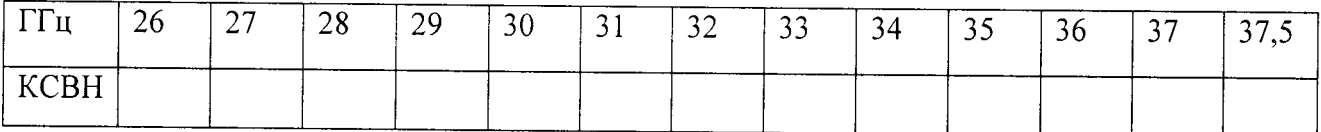

8.3.6.4 Результат считать положительным, если значение КСВН не превышает 1,5.

# 9 ОФОРМЛЕНИЕ РЕЗУЛЬТАТОВ ПОВЕРКИ

9.1 При положительных результатах поверки на генератор оформляется свидетельство о поверке установленной формы.

9.2 При отрицательных результатах поверки на генератор оформляют извещение о непригодности к применению с обязательным указанием причин непригодности.

Начальник НИО-1 ФГУП «ВНИИФТРИ»

Старший научный сотрудник лаборатории 120 ФГУП «ВНИИФТРИ»

Техник лаборатории № 160 ФГУП «ВНИИФТРИ»

AMMMAN O.B. Каминский

 $\,$  8  $\,$